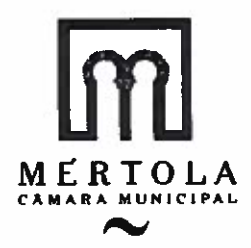

20/2016

## **CÓPIA AUTENTICA DE PARTE DA** ATA DA REUNIÃO ORDINÁRIA DA CÂMARA MUNICIPAL DE MÉRTOLA, **REALIZADA EM 16 DE NOVEMBRO DE** 2016 -----------------------------------

----- Aos dezasseis dias do mês de novembro do ano de dois mil e dezasseis, no Salão Nobre da Câmara Municipal, encontrando-se presentes os senhores: Dr. Jorge Paulo Colaço Rosa, Professor Doutor Miguel da Conceição Bento, Mestre João Miguel Palma Serrão Martins, D. Maria Madalena Lança Marques, e o Dr. António José Guerreiro Cachoupo, nas qualidades, respetivamente de Presidente e Vereadores da Câmara Municipal, teve lugar a reunião ordinária da Câmara 1.- ABERTURA DA REUNIÃO: - Encontrando-se presente a totalidade dos membros da Câmara, o Snr. Presidente declarou aberta a reunião eram 17:15 10.2. - QUARTA REVISÃO AO ORÇAMENTO MUNICIPAL PARA 2016: ------------- Nos termos das disposições combinadas da alínea c) do nº 1 do artigo 33º e alínea a) e no nº 1 do artigo 25º da Lei nº 75/2013, de 12 de setembro, foi presente a proposta de 4ª Revisão ao Orçamento Municipal para 2016. ---------------- A Câmara Municipal, após votação nominal, deliberou por unanimidade aprová-la e submetê-la à aprovação da Assembleia Municipal. -------------------------- A ata da reunião foi aprovada em minuta, por unanimidade, em conformidade com o nº 3 do artº 57º da Lei nº 75/2013, de 12 de setembro. ----

 $--- Eeu,$ assino.

Assistente Técnica, a redigi, subscrevo e

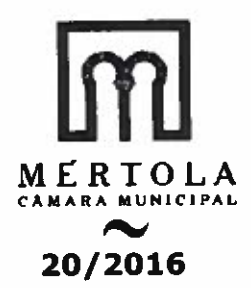

## **CÓPIA AUTENTICA DE PARTE DA** ATA DA REUNIÃO ORDINÁRIA DA CÂMARA MUNICIPAL DE MÉRTOLA, **REALIZADA EM 16 DE NOVEMBRO DE**

----- Aos dezasseis dias do mês de novembro do ano de dois mil e dezasseis, no Salão Nobre da Câmara Municipal, encontrando-se presentes os senhores: Dr. Jorge Paulo Colaço Rosa, Professor Doutor Miguel da Conceição Bento, Mestre João Miquel Palma Serrão Martins, D. Maria Madalena Lança Marques, e o Dr. António José Guerreiro Cachoupo, nas qualidades, respetivamente de Presidente e Vereadores da Câmara Municipal, teve lugar a reunião ordinária da Câmara 1.- ABERTURA DA REUNIÃO: - Encontrando-se presente a totalidade dos membros da Câmara, o Snr. Presidente declarou aberta a reunião eram 17:15 horas. -------------------------------

10.1. - QUARTA REVISÃO ÀS GRANDES OPÇÕES DO PLANO PARA 2016: ------- Nos termos das disposições combinadas da alínea c) do nº 1 do artigo 33º e alínea a) e no nº 1 do artigo 25º da Lei nº 75/2013, de 12 de setembro, foi presente a proposta de 4ª Revisão às Grandes Opções do Plano para 2016. ------------ A Câmara Municipal, após votação nominal, deliberou por unanimidade aprová-la e submetê-la à aprovação da Assembleia Municipal. ---------------------

------ A ata da reunião foi aprovada em minuta, por unanimidade, em conformidade com o nº 3 do artº 57º da Lei nº 75/2013, de 12 de setembro. ---

 $\alpha$ ulfdui ----- E eu, assino.

Assistente Técnica, a redigi, subscrevo e

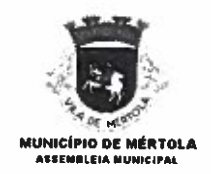

# CÓPIA AUTÊNTICA DE PARTE DA

5/2016

#### ATA DA SESSÃO ORDINÁRIA **DA ASSEMBLETA MUNICIPAL** DE MÉRTOLA, REALIZADA EM 16 DE DEZEMBRO DE 2016 -------------------

Aos dezasseis dias do mês de dezembro do ano de dois mil e dezasseis, no Salão Nobre da Câmara Municipal de Mértola, encontrando-se presentes os membros da Assembleia Municipal identificados na lista que se segue e assinalados com a letra "P", em número de 22, teve lugar a sessão ordinária da Assembleia Municipal de Mértola, e oportunamente convocada pelo ofício-circular nº 16 e edital nº 5 ambos 

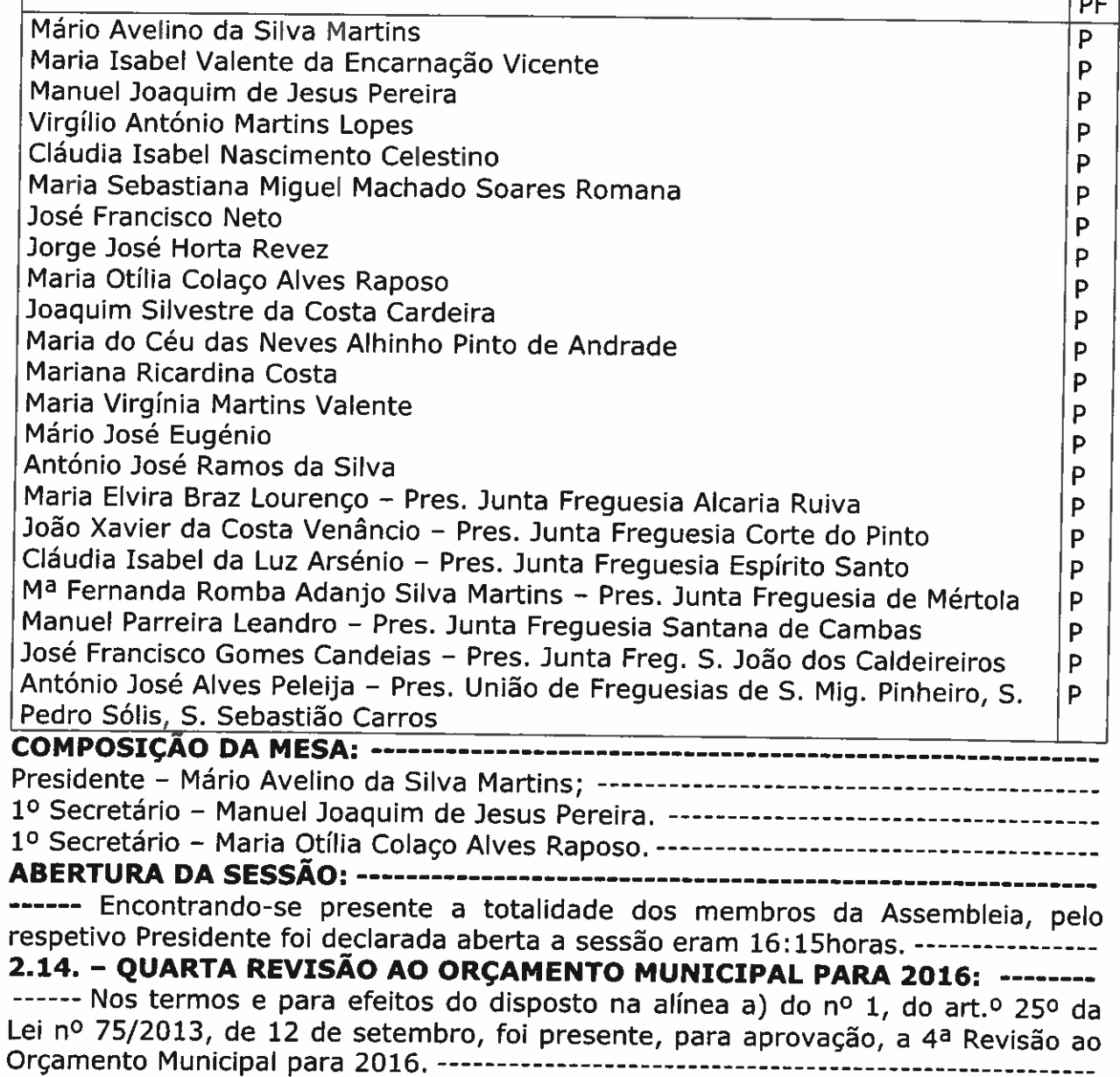

 $\overline{1}$ 

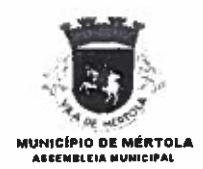

-----A Assembleia Municipal por unanimidade deliberou aprová-la,------------------------ Não havendo mais assuntos a tratar, o Plenário da Assembleia, por unanimidade deliberou, nos termos e para efeitos do disposto no nº 3 do art.º 57º da Lei nº 75/2013, de 12 de setembro, que a ata fosse aprovada em minuta, no seu todo, suspendendo-se os trabalhos pelo tempo necessário à sua elaboração. --------- Reaberta a sessão, procedeu-se à leitura em voz alta da ata em minuta que depois de colocada a votação foi aprovada por unanimidade. -----------------------------------O Snr. Presidente da Mesa declarou encerrada a sessão eram 18,40 horas.

#### \*\*\*\*\*\*\*\*\*\*\*\*\*\*\*\*\*\*\*\*\*\*\*\*\*\*\*\*\*\*\*\*\*\*\*\*

# **ESTÁ CONFORME**

Mértola, 19 de dezembro de 2016

E eu Cuilf deni

, Assistente Técnica, a redigi,

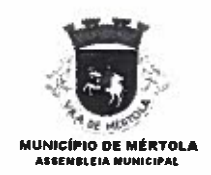

# CÓPIA AUTÊNTICA DE PARTE DA

5/2016

#### ATA DA SESSÃO ORDINÁRIA DA **ASSEMBLEIA MUNICIPAL** DE MÉRTOLA, REALIZADA EM 16 DE DEZEMBRO DE 2016 --------------------

Aos dezasseis dias do mês de dezembro do ano de dois mil e dezasseis, no Salão Nobre da Câmara Municipal de Mértola, encontrando-se presentes os membros da Assembleia Municipal identificados na lista que se segue e assinalados com a letra "P", em número de 22, teve lugar a sessão ordinária da Assembleia Municipal de Mértola, e oportunamente convocada pelo ofício-circular nº 16 e edital nº 5 ambos 

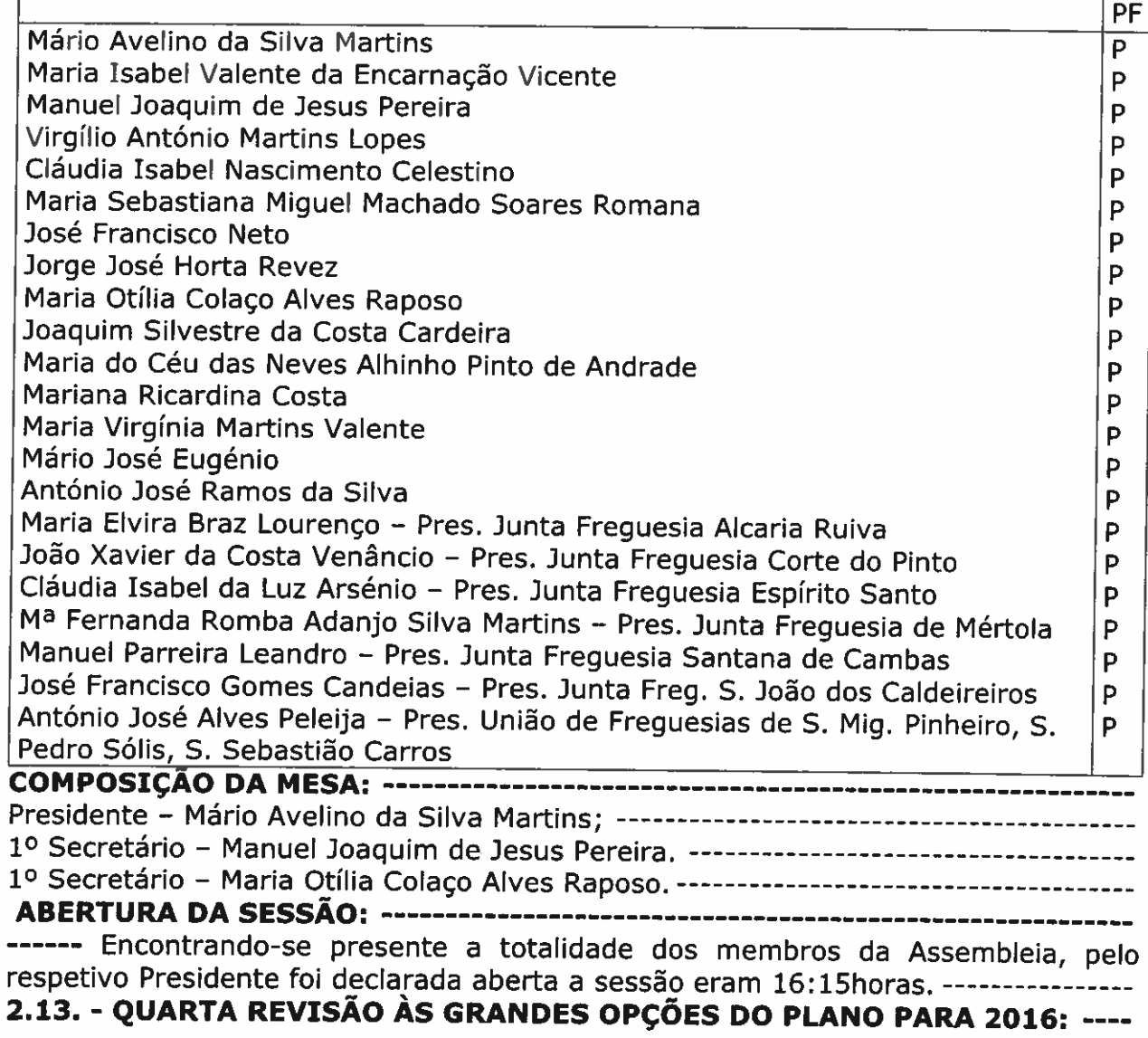

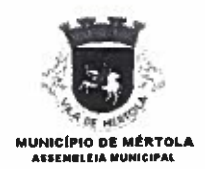

------ Nos termos e para efeitos do disposto na alínea a) do nº 1, do art.º 25º da Lei nº 75/2013, de 12 de setembro, foi presente, para aprovação, a 4ª Revisão às ----- A Assembleia Municipal por unanimidade deliberou aprová-la.------------------------ Não havendo mais assuntos a tratar, o Plenário da Assembleia, por unanimidade deliberou, nos termos e para efeitos do disposto no nº 3 do art.º 57º da Lei nº 75/2013, de 12 de setembro, que a ata fosse aprovada em minuta, no seu todo, suspendendo-se os trabalhos pelo tempo necessário à sua elaboração. --------- Reaberta a sessão, procedeu-se à leitura em voz alta da ata em minuta que depois de colocada a votação foi aprovada por unanimidade. ------------------------------------O Snr. Presidente da Mesa declarou encerrada a sessão eram 18,40 horas.

### 

# **ESTÁ CONFORME**

Mértola, 19 de dezembro de 2016

E eu subscrevo e assino

, Assistente Técnica, a redigi,

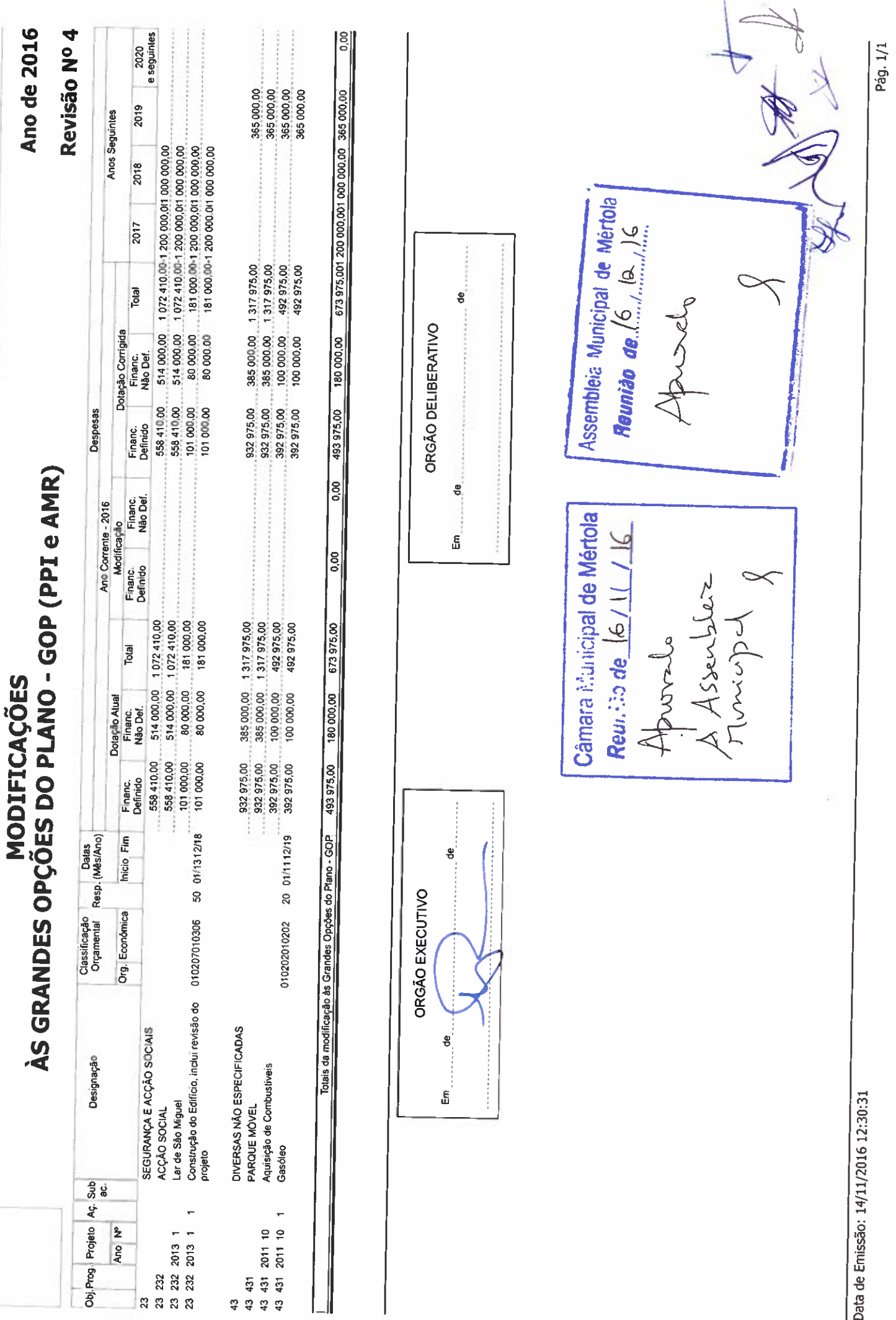

CÂMARA MUNICIPAL DE MÉRTOLA